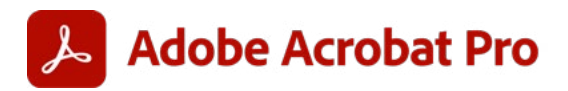

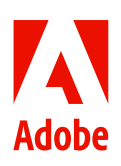

# **5 modi per aumentare la produttività e la collaborazione con i PDF.**

Negli ultimi anni sono cambiate tante cose, ma i documenti hanno mantenuto il loro ruolo centrale in tutte le funzioni e i processi aziendali. Generano entrate e contengono dati preziosi. I PDF, in particolare, continuano a essere fondamentali: sono il formato di file numero uno per le aziende, e lo scorso anno ne sono stati aperti 320 miliardi nei prodotti Adobe.

Adobe Acrobat Pro è stato creato e viene continuamente migliorato tenendo presente questa realtà. Ecco cinque modi per utilizzare questa soluzione completa e integrata per PDF e firme elettroniche per far crescere la tua attività con flussi di lavoro semplificati per i dipendenti e interazioni ottimizzate con i clienti.

#### **1. Usa le integrazioni, anche con Microsoft, per lavorare senza problemi.**

Al giorno d'oggi I team vogliono ridurre al minimo i passaggi da un'app all'altra per completare più velocemente le attività di routine e avere più tempo per finire un lavoro e passare a quello successivo oppure per concentrarsi sulla propria vita personale e sui propri hobby. Le integrazioni sono fondamentali affinché questo accada.

Con Acrobat Pro, i team possono sfruttare integrazioni sicure e intuitive per completare più attività digitali nelle app che già utilizzano. Grazie a una partnership esclusiva tra Adobe e Microsoft, possono collaborare sui PDF direttamente nelle app Microsoft 365 come Word, PowerPoint, SharePoint e Outlook. Acrobat Pro ora può essere utilizzato anche all'interno di Microsoft Teams, il che significa che puoi eseguire le operazioni principali sui PDF, ad esempio organizzarli, esportarli, comprimerli o convertirli, senza mai uscire dall'applicazione Teams.

Con ulteriori integrazioni predefinite per Google Drive, Box e Dropbox, Acrobat Pro è la soluzione completa per la gestione dei documenti che consente al tuo team di restare concentrato e lavorare più rapidamente.

## **2. Esegui operazioni sui PDF ovunque, in qualsiasi momento, su qualsiasi dispositivo.**

Non importa se i tuoi team sono in loco, remoti o ibridi: Acrobat Pro si è notevolmente evoluto per supportare questo nuovo metodo di lavoro moderno. I team ora possono creare, modificare, organizzare, convertire, proteggere e firmare i PDF in modo collaborativo su tutti i dispositivi.

Adobe Acrobat Reader e Adobe Scan offrono funzionalità aggiuntive per continuare a lavorare su tablet e telefoni. Sugli schermi più piccoli, la modalità Liquid Mode offre un'esperienza di lettura mobile all'avanguardia, semplificando istantaneamente la visualizzazione e la consultazione dei PDF. Acrobat Pro è al servizio dei team moderni, ovunque e comunque scelgano di lavorare con i documenti.

#### **3. Lavora in totale serenità con i PDF.**

I documenti di un'organizzazione contengono le informazioni aziendali più sensibili, da quelle sulle risorse umane ai dati legali, finanziari e informatici. Con Acrobat Pro, i tuoi documenti importanti saranno al sicuro e verranno visualizzati correttamente. Le funzionalità di sicurezza avanzate consentono di aggiungere password e autorizzazioni per [proteggere i documenti](https://www.adobe.com/it/acrobat/online/password-protect-pdf.html) e impedire che vengano modificati, copiati o stampati. Inoltre, è facile rimuovere le informazioni riservate e utilizzare il sandboxing per evitare PDF e processi non attendibili.

#### **4. Riunisci i tuoi strumenti per fare di più con meno.**

Acrobat Pro offre strumenti per PDF e firme elettroniche in un'unica semplice app. È un importante vantaggio per gli utenti di Acrobat Pro che va a beneficio anche dei leader aziendali e IT chiamati a prendere decisioni tecnologiche. Il consolidamento riduce il costo totale di proprietà e semplifica le attività di acquisto, gestione e supervisione degli utenti. Oltre al risparmio sulle licenze, il reparto IT non dovrà più gestire integrazioni per la [firma elettronica](https://www.adobe.com/it/sign/electronic-signatures.html) con altre soluzioni non Adobe. E, di conseguenza, l'azienda non dovrà neppure pagarle.

# **1,5 milioni di dollari**

È l'importo che un'azienda può risparmiare annualmente utilizzando le firme elettroniche all'interno di Adobe Document Cloud, che include Acrobat e Acrobat Sign, rispetto ad altre soluzioni di firma elettronica, secondo la società di ricerche di mercato globali Forrester.

#### **5. Mantieni tutto sotto controllo e aggiornato con l'Adobe Admin Console.**

In un ambiente di lavoro soggetto a tantissime variazioni, è particolarmente importante riuscire a mantenere il pieno controllo della gestione del software. I responsabili IT e i decisori aziendali possono farlo grazie all'Admin Console, che consente di distribuire il software in tutta l'organizzazione con installazioni virtuali e flussi di lavoro PDF standardizzati.

È facile aggiungere e assegnare licenze, limitare l'accesso alle funzionalità di condivisione, impostare livelli di protezione tramite password e richiedere assistenza. Con un unico contratto di abbonamento, è più facile preventivare le spese. Infine, dato che Adobe continua a lavorare allo sviluppo di Acrobat Pro, il tuo team beneficerà degli aggiornamenti periodici apportati a questa soluzione software completa.

### Adobe può esserti d'aiuto.

I documenti sono ancora il motore del business e al giorno d'oggi i team si aspettano di lavorarci senza problemi ovunque si trovino, utilizzando un software affidabile e ben integrato. Creato dagli stessi inventori del PDF, Adobe Acrobat Pro è lo strumento unificato per PDF e firme elettroniche creato per le organizzazioni ibride di oggi. Con una soluzione completa sviluppata da un marchio affidabile come Adobe, la tua organizzazione può gestire il flusso di lavoro in tutta tranquillità.

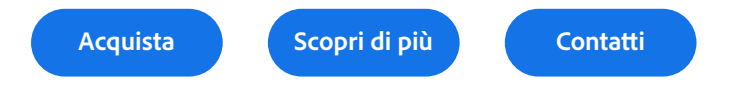

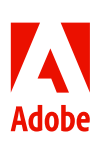

Adobe, the Adobe logo, Acrobat, Adobe Document Cloud, the Adobe PDF logo, Document Cloud, and Reader are either registered trademarks or trademarks of Adobe in the United States and/or other countries. All other trademarks are the property of their respective owners.

© 2022 Adobe. All rights reserved. 7/22

**Source**

"Adobe Acrobat Sign Integrated with Acrobat Drives Better Business Value", uno studio condotto da Forrester Consulting su incarico di Adobe, gennaio 2022.